## **Creating D2 diagram**

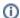

Organizations Resources are the resources and in general they could be modeled before P1

## To create an D2 diagram

- 1. Create Organizations and Posts.
- 2. Display the generalizations (general-specific relationships) and compositions (whole-part relationships) between them.
- 3. Create Actual Organizations and Actual Posts.
- 4. Relate Actual Organizational resources with Actual Organization Relationship.

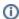

## You can display:

- the Competencies of the Organizational Resources.
- the Operational Resource that is in charge of others by using the Commands
- the Persons and Actual Persons in an D2 diagram. Actual Persons can fill in Actual Posts. You can display this relationship using the Fills Post dependency.